# AppleTalk Commands

This section describes the function and displays the syntax of each AppleTalk command. For more information about defaults and usage guidelines, see the corresponding chapter of the *Router Products Command Reference* publication.

#### **access-list** *access-list-number* {**deny** | **permit**} **additional-zones**

To define the default action to take for access checks that apply to zones, use the **access-list additional-zones** global configuration command. The default is to deny other access.

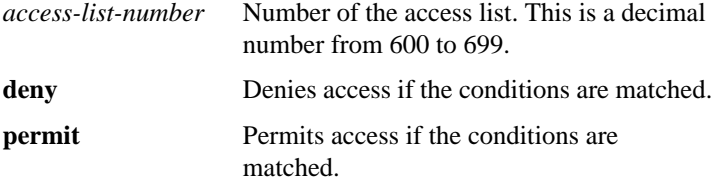

# **access-list** *access-list-number* {**deny** | **permit**} **cable-range** *cable-range*

To define an AppleTalk access list for a cable range (for extended networks only), use the **access-list cable-range** global configuration command. To remove an access list, use the **no** form of this command.

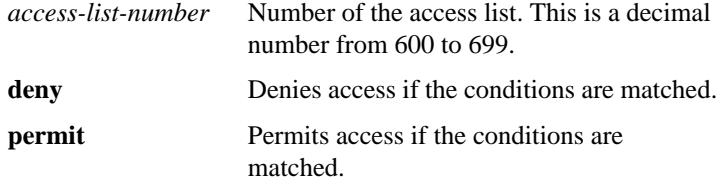

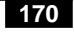

**no access-list** [*access-list-number* {**deny** | **permit**} **cable-range** *cable-range*]

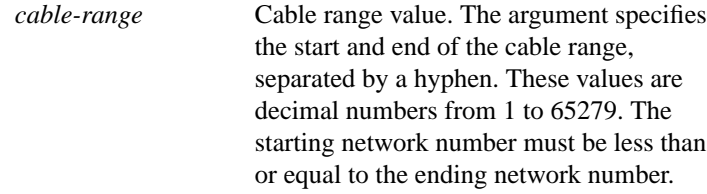

```
access-list access-list-number {deny | permit} includes
   cable-range
no access-list access-list-number [{deny | permit} includes
```

```
cable-range]
```
To define an AppleTalk access list that overlaps any part of a range of network numbers or cable ranges (for both extended and nonextended networks), use the **access-list includes** global configuration command. To remove an access list, use the **no** form of this command.

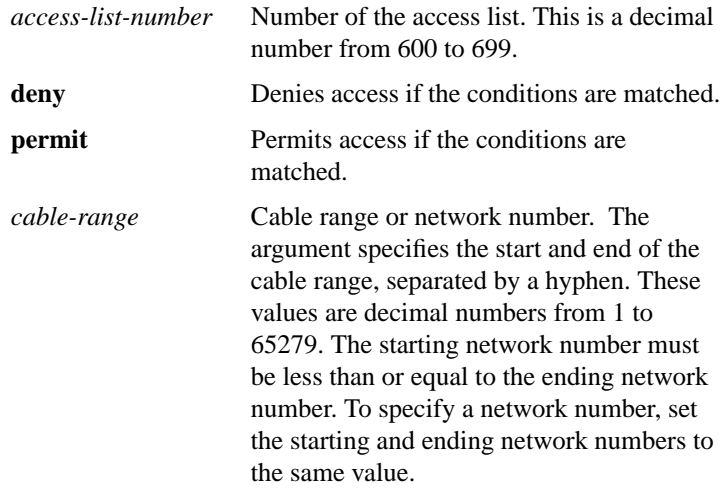

**access-list** *access-list-number* {**deny** | **permit**} **network** *network* **no access-list** *access-list-number* [{**deny** | **permit**} **network** *network*]

To define an AppleTalk access list for a single network number (that is, for a nonextended network), use the **access-list network** global configuration command. To remove an access list, use the **no** form of this command.

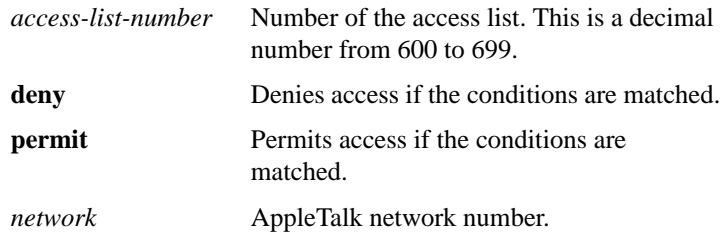

**access-list** *access-list-number* {**deny** | **permit**} **other-access no access-list** *access-list-number*

To define the default action to take for access checks that apply to networks or cable ranges, use the **access-list other-access** global configuration command.

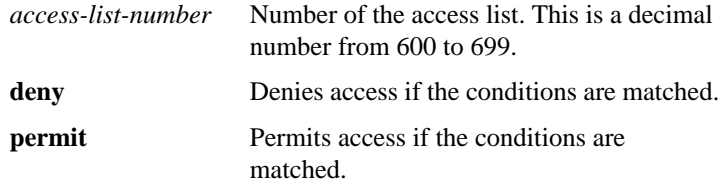

# **access-list** *access-list-number* {**deny** | **permit**} **within** *cable-range* **no access-list** *access-list-number* [{**deny** | **permit**} **within** *cable-range*]

To define an AppleTalk access list for an extended or a nonextended network whose network number or cable range is included entirely within the specified cable range, use the **access-list within** global configuration command. To remove this access list, use the **no** form of this command.

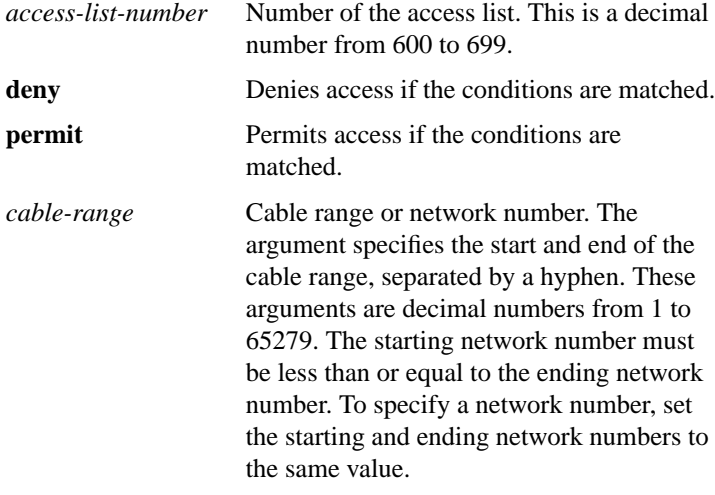

**access-list** *access-list-number* {**deny** | **permit**} **zone** *zone-name* **no access-list** *access-list-number* [{**deny** | **permit**} **zone** *zone-name*]

To define an AppleTalk access list that applies to a zone, use the **access-list zone** global configuration command. To remove an access list, use the **no** form of this command.

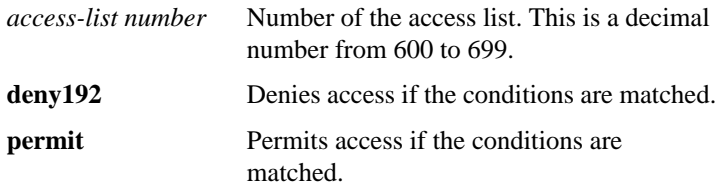

$$
173
$$

```
zone-name Name of the zone. The name can include
                     special characters from the Apple
                     Macintosh character set. To include a
                     special character, type a colon followed by
                     two hexadecimal characters. For zone
                     names with a leading space character, enter
                     the first character as the special sequence
                     :20.
```
## **appletalk access-group** *access-list-number* **no appletalk access-group** [*access-list-number*]

To assign an access list to an interface, use the **appletalk access-group** interface configuration command. To remove the access list use the **no** form of this command.

*access-list-number* Number of the access list. This is a decimal number from 600 to 699.

# **appletalk address** *network***.***node* **no appletalk address** [*network***.***node*]

To enable nonextended AppleTalk routing on an interface, use the **appletalk address** interface configuration command. To disable nonextended AppleTalk routing, use the **no** form of this command.

*network*.*node* AppleTalk network address assigned to the interface. The argument *network* is the 16-bit network number in the range 0 to 65279. The argument *node* is the 8-bit node number in the range 0 to 254. Both numbers are decimal.

# [**no**] **appletalk alternate-addressing**

To display network numbers in a two-octet format, use the **appletalk alternate-addressing** global configuration command. To return to displaying network numbers in the format *network.node*, use the **no** form of this command.

# [**no**] **appletalk arp** [**probe** | **request**] **interval** *interval*

To specify the time interval between the retransmission of ARP packets, use the **appletalk arp interval** global configuration command. To restore both default intervals, use the **no** form of this command.

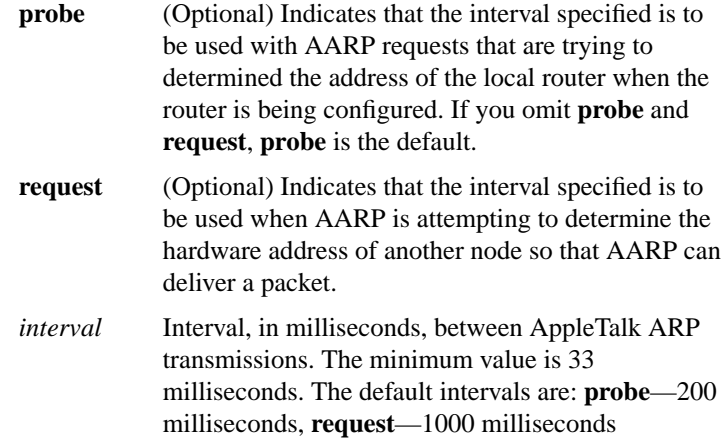

# [**no**] **appletalk arp** [**probe** | **request**] **retransmit-count** *number*

To specify the number of AppleTalk ARP (AARP) probe or request transmissions, use the **appletalk arp retransmit-count** global configuration command. To restore both default values, use the **no** form of this command.

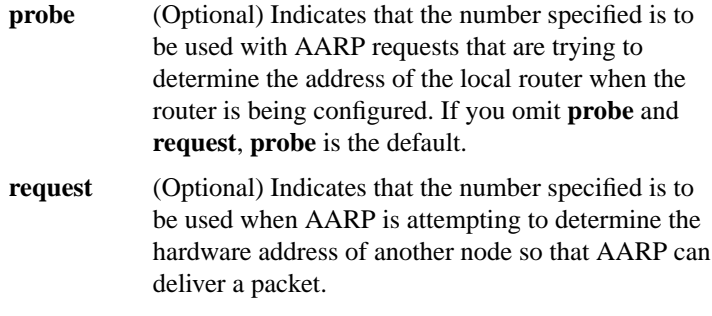

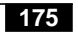

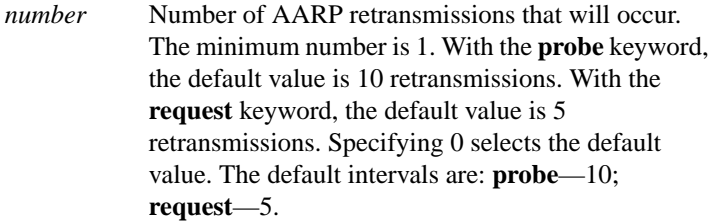

## [**no**] **appletalk arp-timeout** *interval*

Use the **appletalk arp-timeout** interface configuration command to specify the interval at which entries are aged out of the ARP table. To return to the default timeout, use the **no** form of this command.

*interval* Time, in minutes, after which an entry is removed from the AppleTalk ARP table. The default is 240 minutes, or 4 hours.

# [**no**] **appletalk cable-range** *cable-range* [*network.node*]

Use the **appletalk cable-range** interface configuration command to enable an extended AppleTalk network. To disable an extended AppleTalk network, use the **no** form of this command.

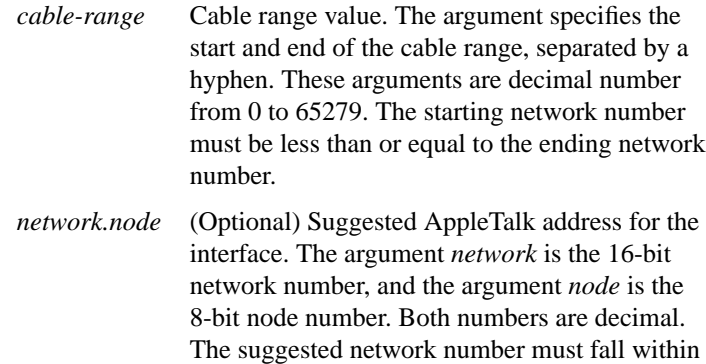

the specified range of network numbers.

# **AppleTalk Commands**

# [**no**] **appletalk checksum**

To enable the generation and verification of checksums for all AppleTalk packets (except routed packets), use the **appletalk checksum** global configuration command. To disable checksum generation and verification, use the **no** form of this command.

## [**no**] **appletalk discovery**

To place an interface into discovery mode, use the **appletalk discovery** interface configuration command. To disable discovery mode, use the **no** form of this command.

## **appletalk distribute-list** *access-list-number* **in no appletalk distribute-list** [*access-list-number* **in**]

To filter routing updates received from other routers over a specified interface, use the **appletalk distribute-list in** interface configuration command. To remove the routing table update filter, use the **no** form of this command.

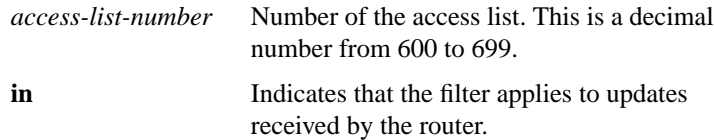

**appletalk distribute-list** *access-list-number* **out no appletalk distribute-list** [*access-list-number* **out**]

To filter routing updates transmitted to other routers, use the **appletalk distribute-list out** interface configuration command. To remove the routing table update filter, use the **no** form of this command.

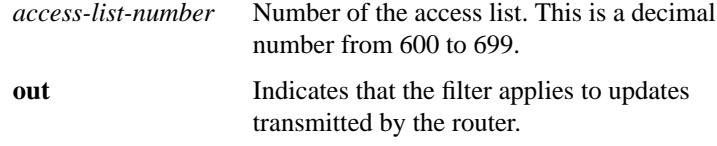

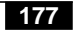

## [**no**] **appletalk event-logging**

To log significant network events, use the **appletalk event-logging** global configuration command. To disable this function, use the **no** form of this command.

# [**no**] **appletalk free-trade-zone**

To establish a free-trade zone, use the **appletalk free-trade-zone** interface configuration command. To disable a free-trade zone, use the **no** form of this command.

# **appletalk getzonelist-filter** *access-list-number* **no appletalk getzonelist-filter** [*access-list-number*]

To filter GetZoneList (GZL) replies, use the **appletalk getzonelist-filter** interface configuration command. To remove this filter, use the **no** form of this command.

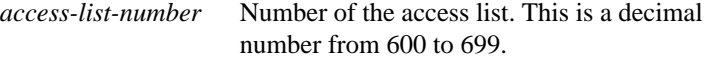

# [**no**] **appletalk glean-packets**

To derive AARP table entries from incoming packets (on AppleTalk Phase 1 networks only), use the **appletalk glean-packets** interface configuration command. To disable this function, use the **no** form of this command.

# [**no**] **appletalk ignore-verify-errors**

To allow a router to start functioning even if the network is misconfigured, use the **appletalk ignore-verify-errors** global configuration command. To disable this function, use the **no** form of this command.

**appletalk iptalk** *network.node zone* **no appletalk iptalk** [*network.node zone*]

To enable IPTalk encapsulation on an interface that already has a configured IP address, use the **appletalk iptalk** interface configuration command. To disable IPTalk encapsulation, use the **no** form of this command.

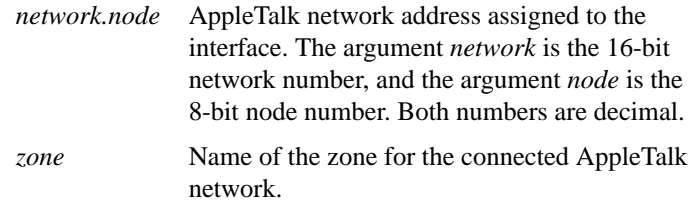

# **appletalk iptalk-baseport** *port-number* **no appletalk iptalk-baseport** [*port-number*]

To specify the UDP port number when configuring IPTalk, use the **appletalk iptalk-baseport** global configuration command. To return to the default UDP port number, use the **no** form of this command.

*port-number* First UDP port number in the range of UDP ports used in mapping AppleTalk well-known DDP socket numbers to UDP ports. The default is 768.

**179**

# **appletalk lookup-type** *service-type* **no appletalk lookup-type** [*service-type*]

Use the **appletalk lookup-type** global configuration command to specify which NBP service types are retained in the name cache. To disable the caching of services, use the **no** form of this command.

*service-type* AppleTalk service types. The name of a service type can include special characters from the Apple Macintosh character set. To include a special character, type a colon followed by two hexadecimal numbers. For zone names with a leading space character, enter the first character as the special sequence :20. For a list of possible types, see the AppleTalk service types table in the *Router Products Command Reference* publication. The default is to retain ciscoRouter entries in name cache.

# **appletalk macip dynamic** *ip-address* {*ip-address* | **zone** *server-zone*}

# **no appletalk macip** [**dynamic** *ip-address* [*ip-address*] **zone** *server-zone*]

Use the **appletalk macip dynamic** global configuration command to allocate IP addresses to dynamic MacIP clients. To delete a MacIP dynamic address assignment, use the **no** form of this command.

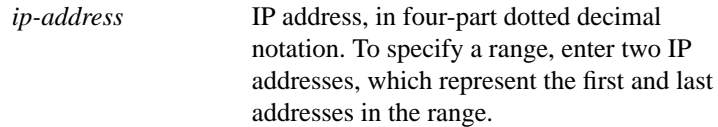

```
zone server-zone Zone in which the MacIP server resides.
                      The argument server-zone can include
                      special characters from the Apple
                      Macintosh character set. To include a
                      special character, specify a colon followed
                      by two hexadecimal characters. For zone
                      names with a leading space character, enter
                      the first character as the special sequence
                      :20. For a list of Macintosh characters, refer
                      to the Apple Computer, Inc. specification
                      Inside AppleTalk.
```
**appletalk macip server** *ip-address* **zone** *server-zone* **no appletalk macip** [**server** *ip-address* **zone** *server-zone*]

Use the **appletalk macip server** global configuration command to establish a MacIP server for a zone. To shut down a MACIP server, use the **no** form of this command.

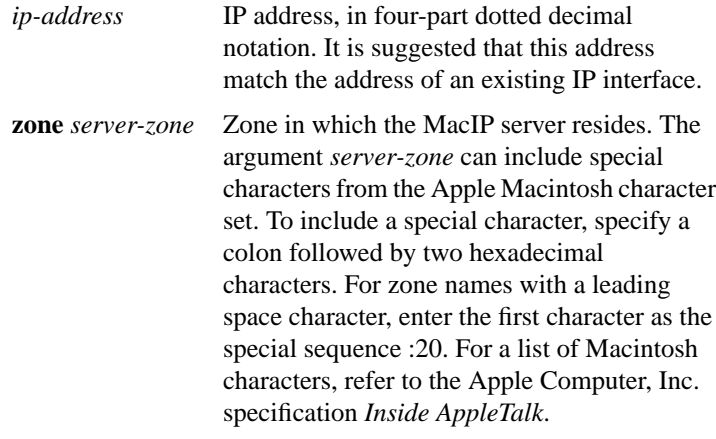

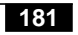

**appletalk macip static** *ip-address* {*ip-address* | **zone** *server-zone*} **no appletalk macip** [**static** *ip-address* [*ip-address*] **zone** *server-zone*]

Use the **appletalk macip static** global configuration command to allocate an IP address to be used by a MacIP client that has reserved a static IP address. To delete a MacIP static address assignment, use the **no** form of this command.

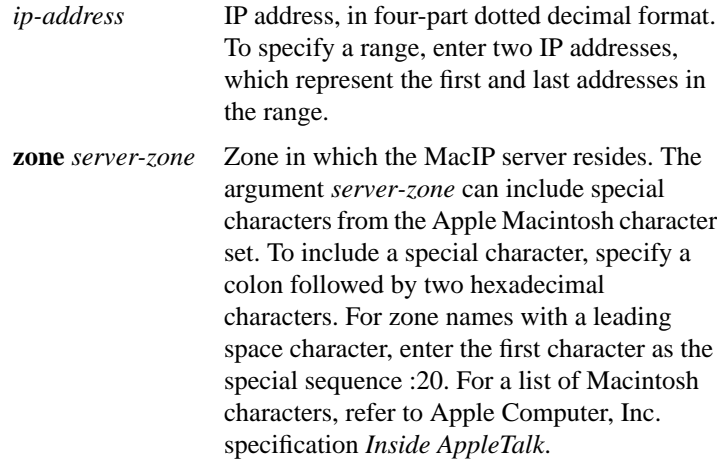

# **appletalk name-lookup-interval** *seconds* **no appletalk name-lookup-interval** [*seconds*]

To set the interval between service pollings by the router on its AppleTalk interfaces, use the **appletalk name-lookup-interval** global configuration command. To purge the name cache and return to the default polling interval, use the **no** form of this command.

*seconds* Interval, in seconds, between NBP lookup pollings. This can be any positive integer; there is no upper limit. It is recommended that you use an interval between 300 seconds (5 minutes) and 1200 seconds (20 minutes). The smaller the interval, the more packets are generated to handle the names. Specifying an interval of 0 purges all entries from the name cache and disables the caching of service type information that is controlled by the **appletalk lookup-type** command, including the caching of information about our routers. The default is 0 seconds.

## [**no**] **appletalk permit-partial-zones**

To permit access to the other networks in a zone when access to one of those networks is denied, use the **appletalk permit-partial-zones** global command. To return to the default behavior, which is to deny access to all networks in a zone if access to one of those networks is denied, use the **no** form of this command.

#### [**no**] **appletalk pre-fdditalk**

To enable the recognition of pre-FDDITalk packets, use the **appletalk pre-fdditalk** global configuration command. To disable this function, use the **no** form of this command.

# **appletalk proxy-nbp** *network-number zone-name* **no appletalk proxy-nbp** [*network-number zone-name*]

To assign a proxy network number for each zone in which there is a router that supports only nonextended AppleTalk, use the **appletalk proxy-nbp** global configuration command. To delete the proxy, use the **no** form of this command.

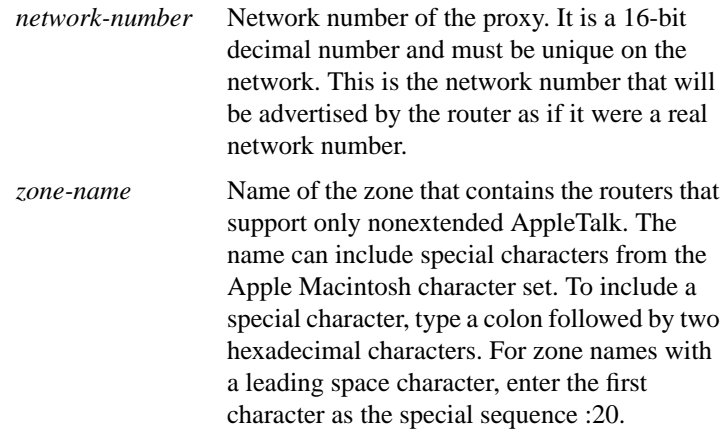

#### [**no**] **appletalk require-route-zones**

To prevent the advertisement of routes (network numbers or cable ranges) that have no assigned zone, use the **appletalk require-route-zones** global configuration command. To disable this option and allow the router to advertise to its neighbors routes that have no network-zone association, use the **no** form of this command.

# [**no**] **appletalk route-cache**

To enable fast switching on all supported interfaces, use the **appletalk route-cache** interface configuration command. To disable fast switching, use the **no** form of this command. By default, enabled on all interfaces that support fast switching.

# [**no**] **appletalk routing**

To enable AppleTalk routing, use the **appletalk routing** global configuration command. To disable AppleTalk routing, use the **no** form of this command. By default, disabled.

# [**no**] **appletalk send-rtmps**

To allow a router to send routing updates to its neighbors, use the **appletalk send-rtmps** interface configuration command. To block updates from being sent, use the **no** form of this command. The default is to send routing updates.

## **appletalk static cable-range** *cable-range* **to** *network***.***node* **zone** *zone-name*

**no appletalk static cable-range** *cable-range* **to** *network***.***node* [**zone** *zone-name*]

To define a static route on an extended network, use the **appletalk static cable** global configuration command. To remove a static route, use the **no** form of this command. By default, no static routes are defined.

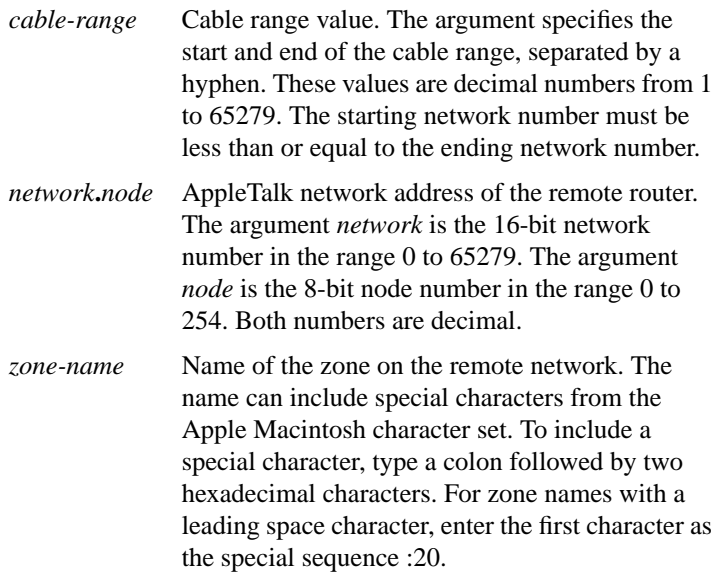

# [**no**] **appletalk static network** *network-numbe*r **to** *network***.***node* [**zone** *zone-name*]

To define a static route on a nonextended network, use the **appletalk static network** global configuration command. To remove a static route, use the **no** form of this command.

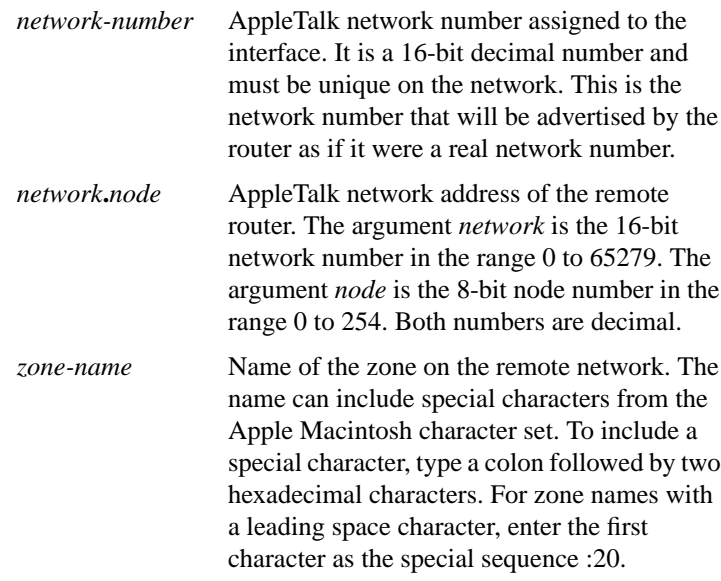

# [**no**] **appletalk strict-rtmp-checking**

To perform maximum checking of routing updates to ensure their validity, use the **appletalk strict-rtmp-checking** global configuration command. To disable the maximum checking, use the **no** form of this command. The default is to provide maximum checking.

# **appletalk timers** *update-interval valid-interval invalid-interval* **no appletalk timers** [*update-interval valid-interval invalid-interval*]

To change the routing update timers, use the **appletalk timers** global configuration command. To return to the default routing update timers, use the **no** form of this command.

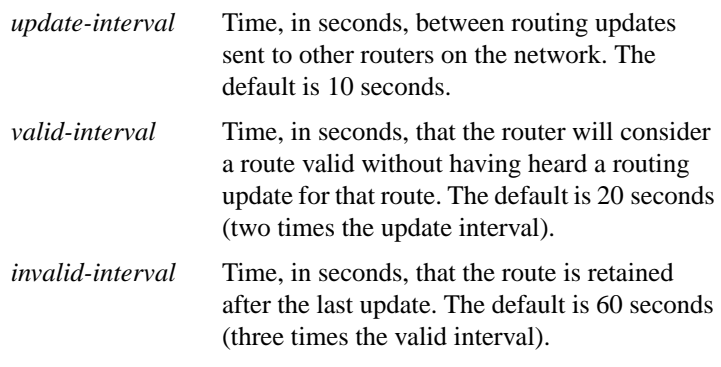

# **appletalk zip-query-interval** *interval* **no zip-query-interval** [*interval*]

To specify the interval at which the router sends ZIP queries, use the **appletalk zip-query-interval** global configuration command. To return to the default interval, use the **no** form of this command.

*interval* Interval, in seconds, at which the router sends ZIP queries. It can be any positive integer. The default is 10 seconds.

# **appletalk zone** *zone-name* **no appletalk zone** [*zone-name*]

To set the zone name for the connected AppleTalk network, use the **appletalk zone** interface configuration command. To delete a zone, use the **no** form of this command.

*zone-name* Name of the zone. The name can include special characters from the Apple Macintosh character set. To include a special character, type a colon followed by two hexadecimal characters. For zone names with a leading space character, enter the first character as the special sequence :20.

## **clear appletalk arp** [*network*.*node*]

To delete all entries or a specified entry from the AppleTalk ARP (AARP) table, use the **clear appletalk arp** EXEC command. If no network node is specified, this command deletes all entries from the table.

*network*.*node* (Optional) Specific AppleTalk network address to be deleted from the router's AARP table. The argument *network* is the 16-bit network number in the range 0 to 65279. The argument *node* is the 8-bit node number in the range 0 to 254. Both numbers are decimal.

## **clear appletalk neighbor** [*neighbor-address*]

To delete all entries or a specified entry from the neighbor table, use the **clear appletalk neighbor** EXEC command. If no neighbor address is specified, this command deletes all entries from the table.

*neighbor-address* (Optional) Network address of the specific neighboring router to be deleted from the neighbor table. The address is in the format *network.node*. The argument *network* is the 16-bit network number in the range 1 to 65279. The argument *node* is the 8-bit node number in the range 0 to 254. Both numbers are decimal.

#### **clear appletalk route** [*network*]

To delete all entries or a specified entry from the routing table, use the **clear appletalk route** EXEC command. If no network is specified, this command deletes all entries from the table

*network* (Optional) Number of the specific network the route is to.

## **clear appletalk traffic**

To reset AppleTalk traffic counters, use the **clear appletalk traffic** EXEC command.

#### **ping appletalk** *network***.***node*

To check host reachability and network connectivity, use the **ping** user EXEC command.

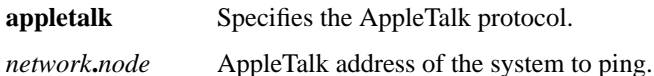

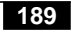

## **ping** [**appletalk**] [*network***.***node*]

To check host reachability and network connectivity, use the **ping** privileged EXEC command.

**appletalk** (Optional) Specifies the AppleTalk protocol. *network***.***node* (Optional) AppleTalk address of the system to ping.

### **show appletalk access-lists**

To display the AppleTalk access lists currently defined, use the **show appletalk access-lists** user EXEC command.

# **show appletalk adjacent-routes**

To display routes to networks that are directly connected or that are one hop away, use the **show appletalk adjacent-routes** privileged EXEC command.

# **show appletalk arp**

To display the entries in the AppleTalk ARP (AARP) cache, use the **show appletalk arp** privileged EXEC command.

#### **show appletalk cache**

To display the routes in the AppleTalk fast-switching table on an extended AppleTalk network, use the **show appletalk cache** user EXEC command.

#### **show appletalk globals**

To display information and settings about the router's AppleTalk internetwork and other parameters, use the **show appletalk globals** privileged EXEC command.

# **show appletalk interface** [**brief**] [*type unit*]

To display the status of the AppleTalk interfaces configured in the router and the parameters configured on each interface, use the **show appletalk interface** privileged EXEC command.

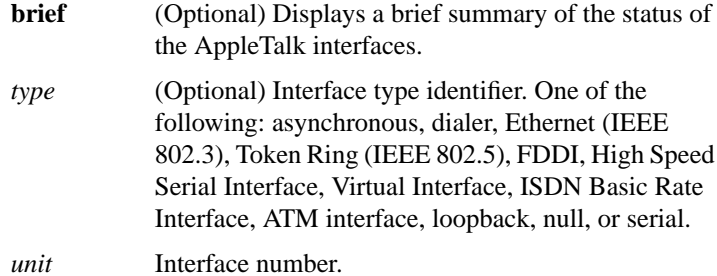

#### **show appletalk macip-clients**

To display status information about all known MacIP clients, use the **show appletalk macip-clients** privileged EXEC command.

## **show appletalk macip-servers**

To display status information about a router's servers, use the **show appletalk macip-servers** privileged EXEC command.

#### **show appletalk macip-traffic**

To display statistics about MacIP traffic through the router, use the **show appletalk macip-traffic** privileged EXEC command.

## **show appletalk name-cache**

To display a list of NBP services offered by nearby routers and other devices that support NBP, use the **show appletalk name-cache** privileged EXEC command.

## **show appletalk nbp**

To display the contents of the NBP name registration table, use the **show appletalk nbp** privileged EXEC command.

## **show appletalk neighbors** [*neighbor-address*]

To display information about a specified AppleTalk router or all AppleTalk routers that are directly connected to any of the networks to which this router is directly connected, use the **show appletalk neighbors** privileged EXEC command. If no neighbor address is specified, this command displays information about all AppleTalk routers.

*neighbor-address* (Optional) Displays information about the specified neighbor router.

## **show appletalk route** [*network* | *unit type*]

To display the entries in the AppleTalk routing table, use the **show appletalk route** privileged EXEC command. If no network or unit type is specified, this command displays all entries in the routing table.

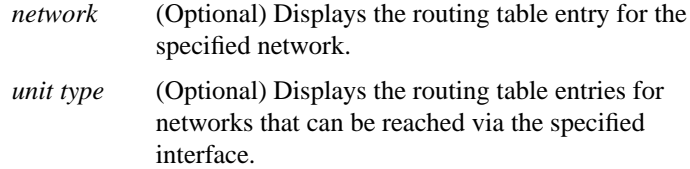

## **show appletalk sockets** [*socket-number*]

To display information about process-level operation in the sockets of an AppleTalk interface, use the **show appletalk sockets** privileged EXEC command. If no socket number is specified, this command displays information about all sockets.

*socket-number* (Optional) Displays information about the specified socket number.

# **show appletalk static**

To display information the statically defined routes, use the **show appletalk static** privileged EXEC command.

# **show appletalk traffic**

To display statistics about AppleTalk traffic, including MacIP traffic, use the **show appletalk traffic** privileged EXEC command.

# **show appletalk zone** [*zone-name*]

To display the entries in the zone information table, use the show appletalk zone privileged EXEC command. If no zone name is specified, the command displays all entries in the zone information table.

*zone-name* (Optional) Displays the entry for the specified zone.